### Marketing en Internet Posicionamiento en Buscadores

Alicia Pac SatiPyme Zaragoza

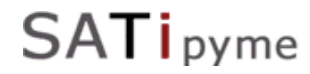

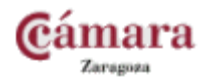

- 1. Marketing en Internet.
- 2. Los Motores de Búsqueda.
- 3. Posicionamiento en Buscadores
- 4. Optimización para los motores de búsqueda.
- 5. Promoción de la Web.

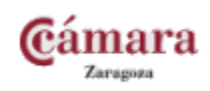

### Marketing en Internet

Capitulo 1

### MARKETING TRADICIONAL VS MARKETING EN BUSCADORES

### ¿Qué es el Marketing Tradicional?

Es un conjunto de técnicas destinadas a lograr un objetivo determinado:

- Incrementar las ventas.
- Incrementar el reconocimiento de marca.
- Aumentar y Fidelizar del cliente.
- $\cdot$  Etc..

**SATI** pyme

### ▶ ¿Qué es el Marketing Internet?

Exactamente lo mismo, pero con un escenario diferente  $\rightarrow$  Internet

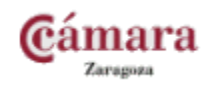

### COMPONENTES DEL EMARKETING

### ▶ Publicidad de Pago:

- **Banners.**
- Publicidad Dinámica.
- **Publicidad Contextual.**

### ▶ Promoción de la Web:

- Redes Sociales (MySpace, FaceBook, Youtube)
- **•** Directorios
- **Blog, Foros, Portales especializados.**
- Campañas de emailing.
- ▶ Posicionamiento en Buscadores

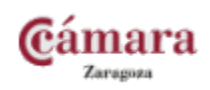

### PUBLICIDAD DE PAGO

### ▶ Objetivos:

- Debemos conseguir llegar al máximo n° de usuarios.
- $\triangleright$  Debe ser impactante  $\rightarrow$  La gente se acostumbra a ignorar los anuncios
- ▶ En que tipo de páginas nos podemos publicitar?
	- Portales referentes a nuestros sector, medios de comunicación local o nacional, redes sociales, etc..
	- **Donde nuestro producto pueda ser complementario** □ Ejemplo: Casa Rural Pirineo en Deportes de Aventura
	- ▶ Etc...

**I** pyme

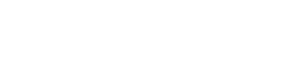

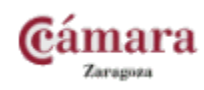

### PUBLICIDAD DE PAGO: BANNERS

### **Banners:**

▶ "Es una imagen colocada en alguna parte de una página web, cuya misión es anunciar o publicitar un producto".

### Características:

- $\triangleright$  Posición  $\rightarrow$  Estudios psicológicos  $\rightarrow$  Esquina superior izquierda y central.
- $\rightarrow$  Tamaño  $\rightarrow$  + grande, + se ve  $\rightarrow$  + caro

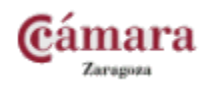

### **EJEMPLO DE BANNERS**

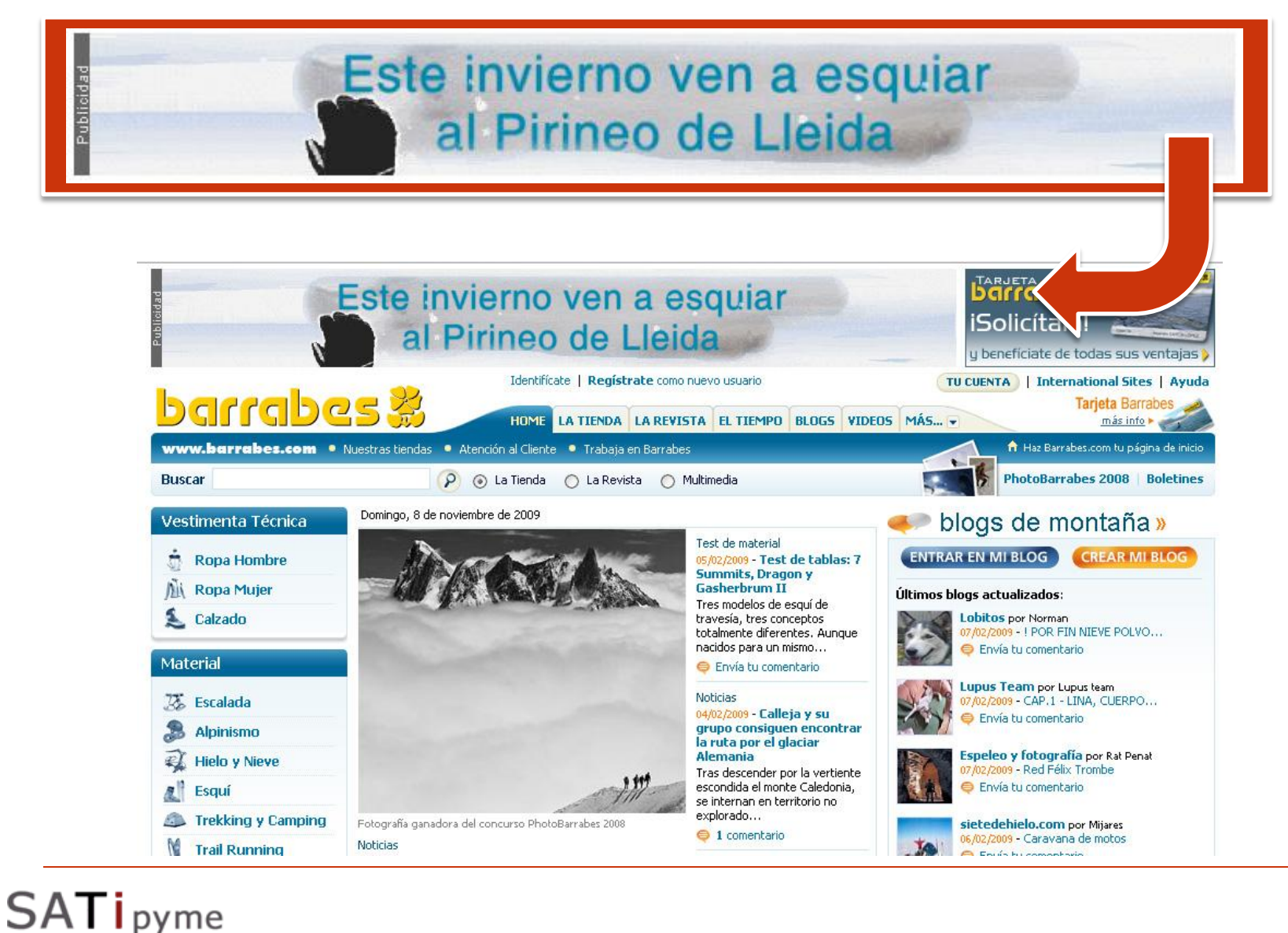

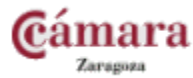

- $\triangleright$  No forman parte de la web  $\rightarrow$  Aparecen en una ventana independiente.
- ▶ Mas agresiva y efectiva. Pero "molestamos" mas al usuario  $\rightarrow$  Hay que encontrar el equilibrio

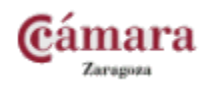

### **EJEMPLO POP UP**

**SATi**pyme

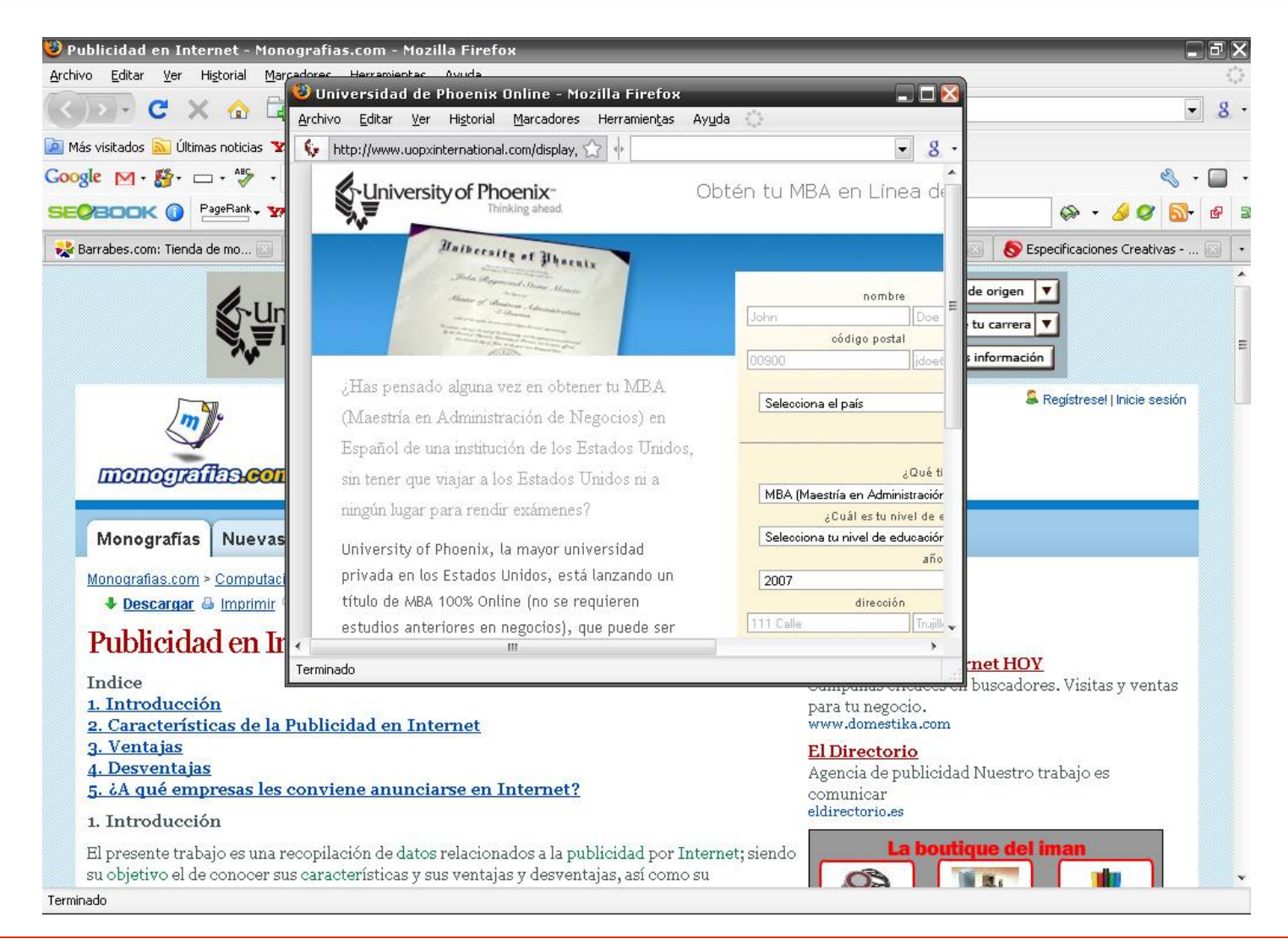

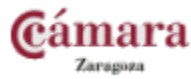

"Los anuncios contextuales son aquellos anuncios que **utilizan el contexto de la página** en el que se colocan de modo de mostrar los **anuncios relacionados con el contenido de la página**"

- Lugares más comunes donde se utilizan:
	- Buscadores
	- Páginas Web

**SAT** 

 $I$  pyme

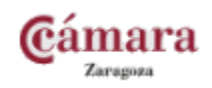

### **PUBLICIDAD CONTEXTUAL EN BUSCADORES**

**SATi** pyme

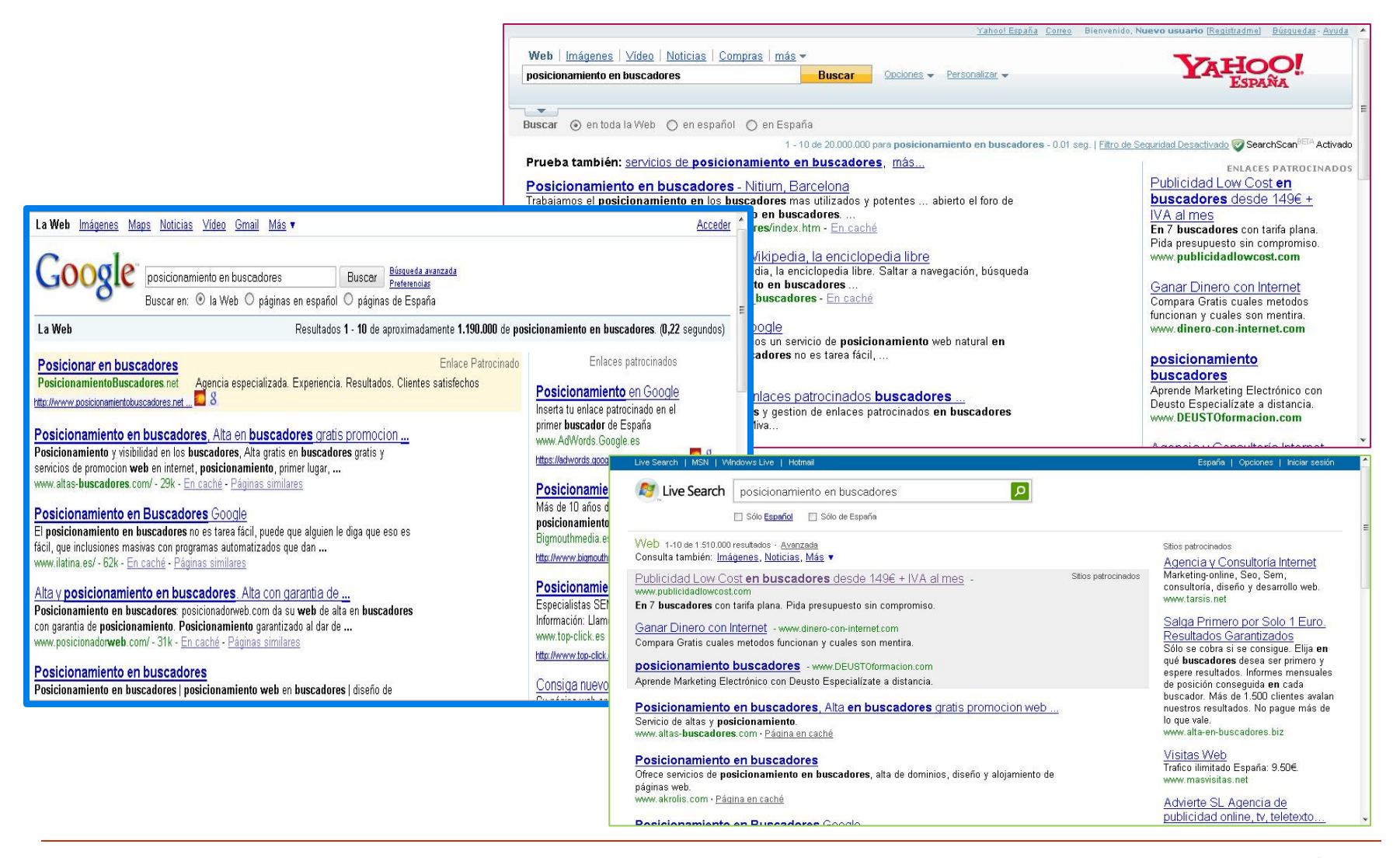

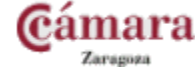

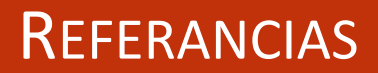

### Más Info sobre tipos de Publicidad

- <http://advertising.microsoft.com/espana/nuestros-formatos>
- <https://adwords.google.es/select/advantages.html>
- <http://www.marketingdirecto.com/>

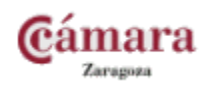

### Los Motores de Búsqueda

Capítulo 2

▶ Los Motores de búsqueda (search engines, SE) son bases de datos gigantescas, que contienen información sobre el contenido de los sitios web que integran la Red.

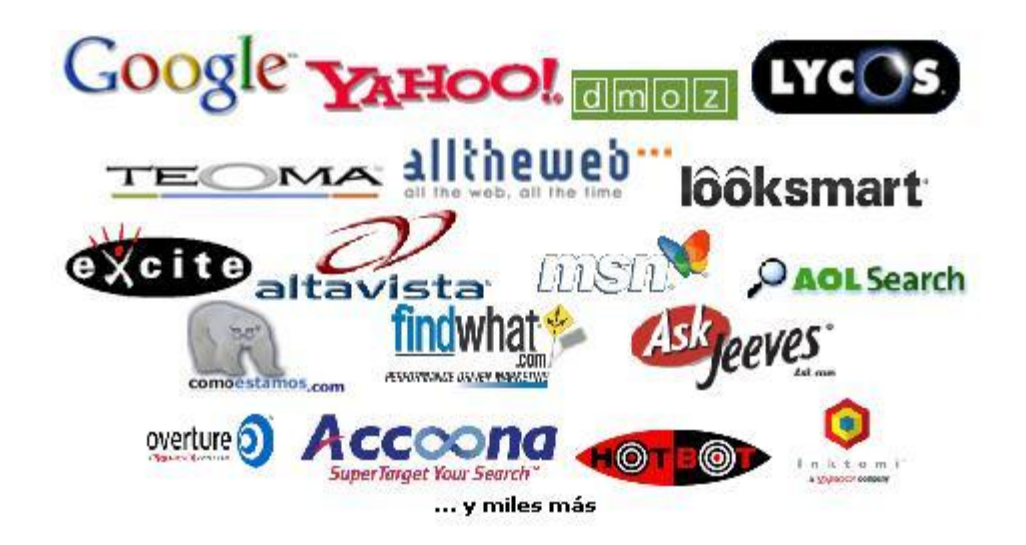

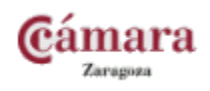

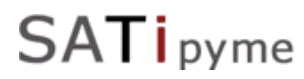

Introducimos un término en el motor de búsqueda.

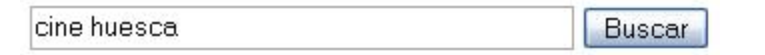

- ▶ El buscador se dirige a su Bases de Datos.
- ▶ Localiza las posibles coincidencias.
- ▶ Nos presenta un listado de Webs (De mayor a menor coincidencia) = ALGORITMO

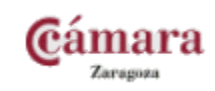

### ¿CÓMO OBTIENEN ESA INFORMACIÓN?

### **Arañas (spiders)**

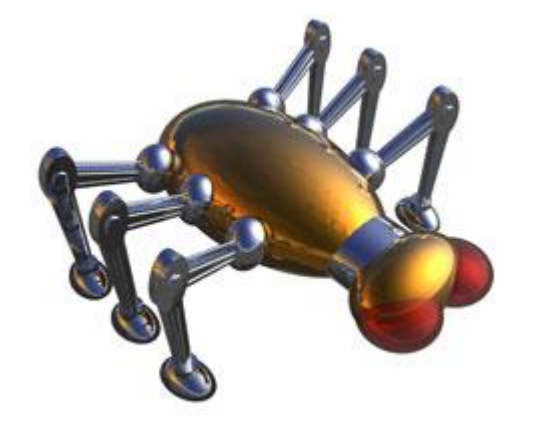

- Rastrean los sitios web
- **Recopilan datos**
- Siguen los enlaces que hay en las páginas.

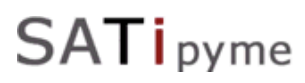

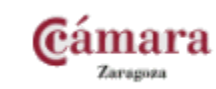

### **Indexador**

Recoge la Información obtenida de las Arañas y….

- Extrae la información visible de las Web (OJO! Con las tecnologías Usadas)
- Analiza las Webs en busca de:
	- ▶ Palabras Clave
	- $\triangleright$  Títulos
	- **► Enlaces**
	- $\blacktriangleright$  Etc.

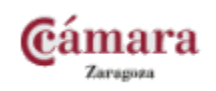

### El motor de búsqueda con esta información:

- Añade su Sitio a la BD
- Y lo pone a disposición de las personas.
- La gran diferencia entre los Motores de Búsqueda, esta aquí :

Ranking o posición de los resultados ante una palabra clave concreta = ALGORITMO

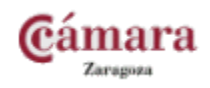

### MOTORES DE BÚSQUEDA

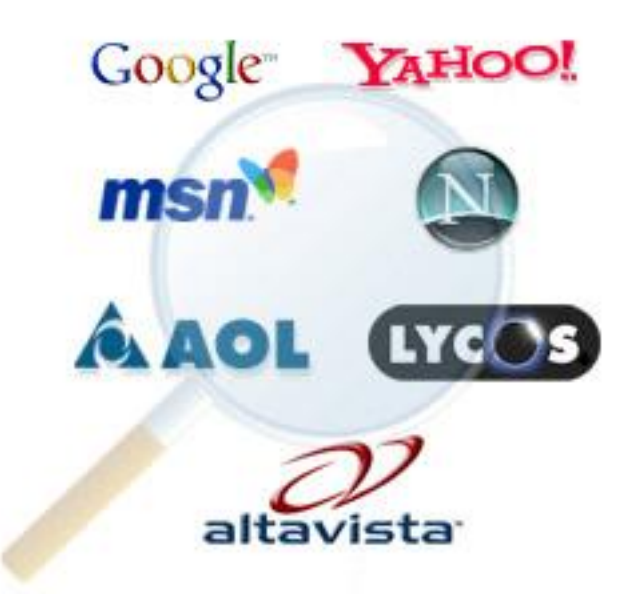

- **Diferentes Algoritmos.**
- **Diferente Popularidad por países.** 
	- **Marketing.**
	- Usuarios experimentados/novatos.
	- Cultural vs Globalidad.

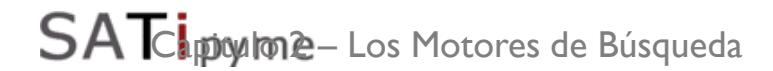

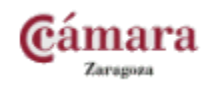

### Ranking Buscadores: MUNDIAL

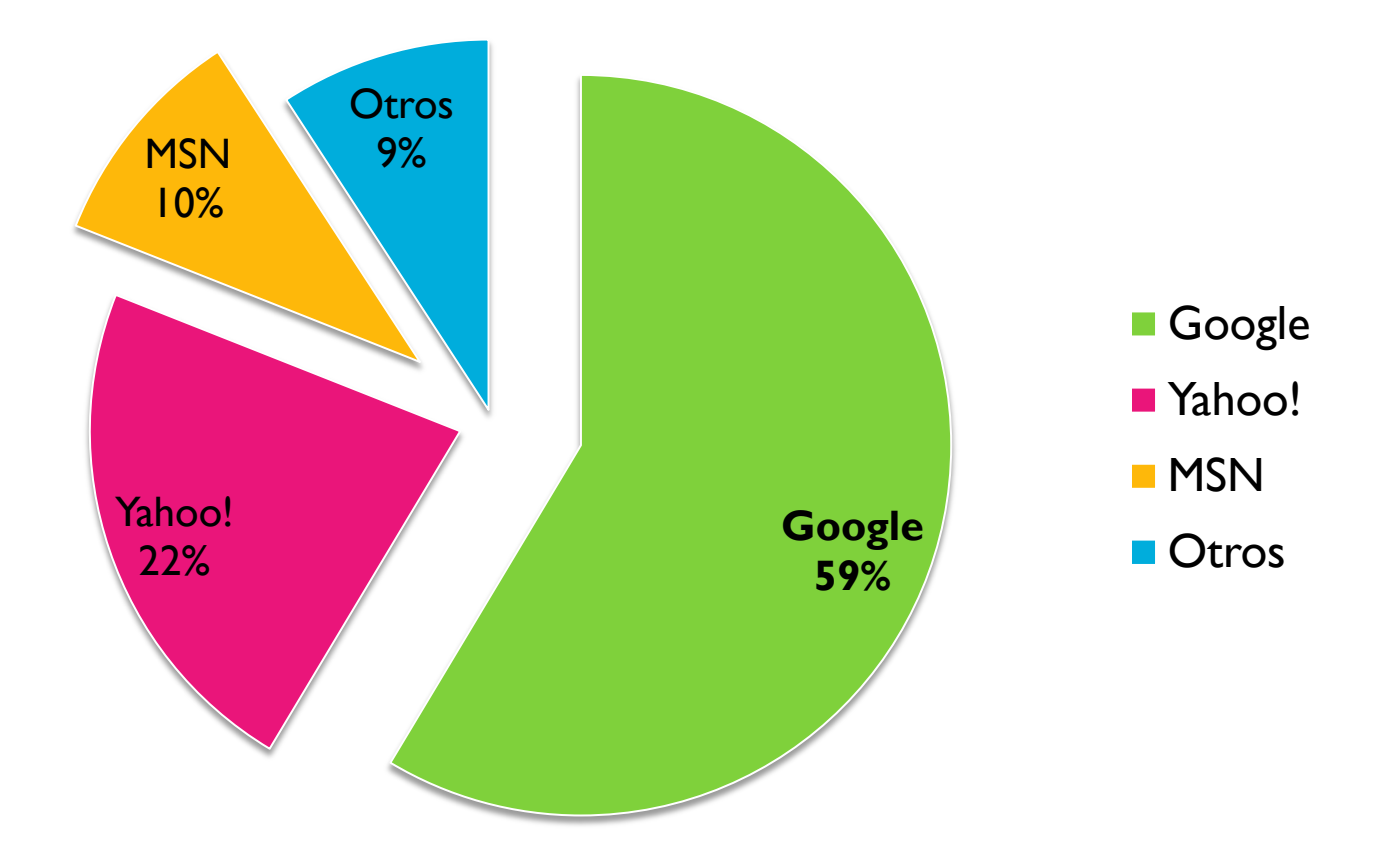

Datos Enero 2008 por [www.comstore.com](http://www.comstore.com/)

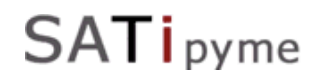

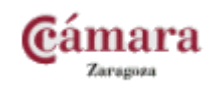

### Ranking Buscadores: EEUU

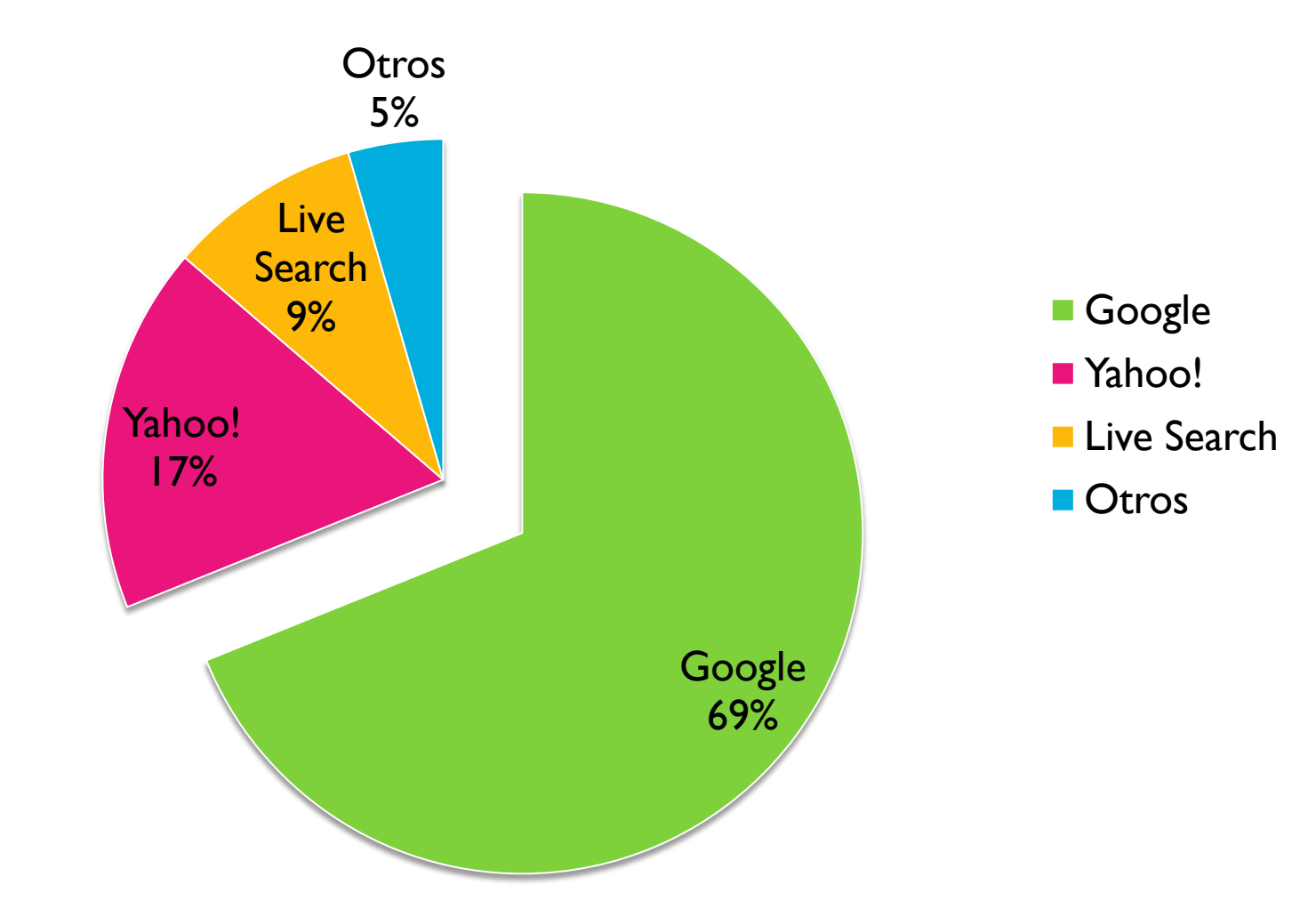

Datos diciembre 2007

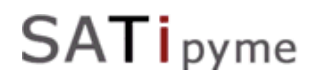

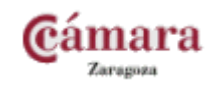

### Ranking Buscadores: EUROPA

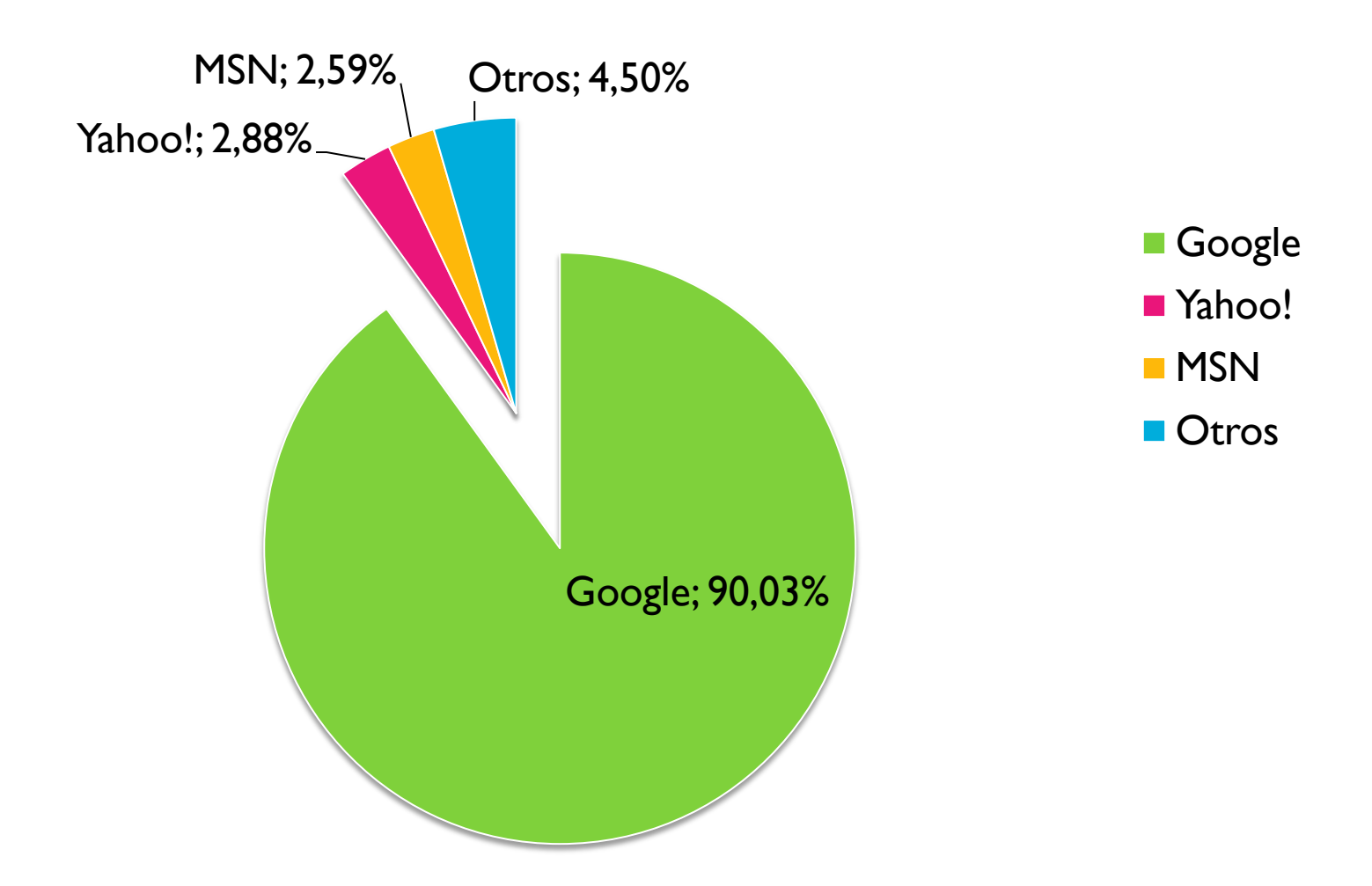

Datos Febrero 2008 por [www.xitimonitor.com](http://www.xitimonitor.com/)

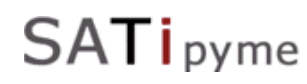

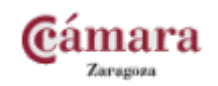

### Ranking de Buscadores: ESPAÑA

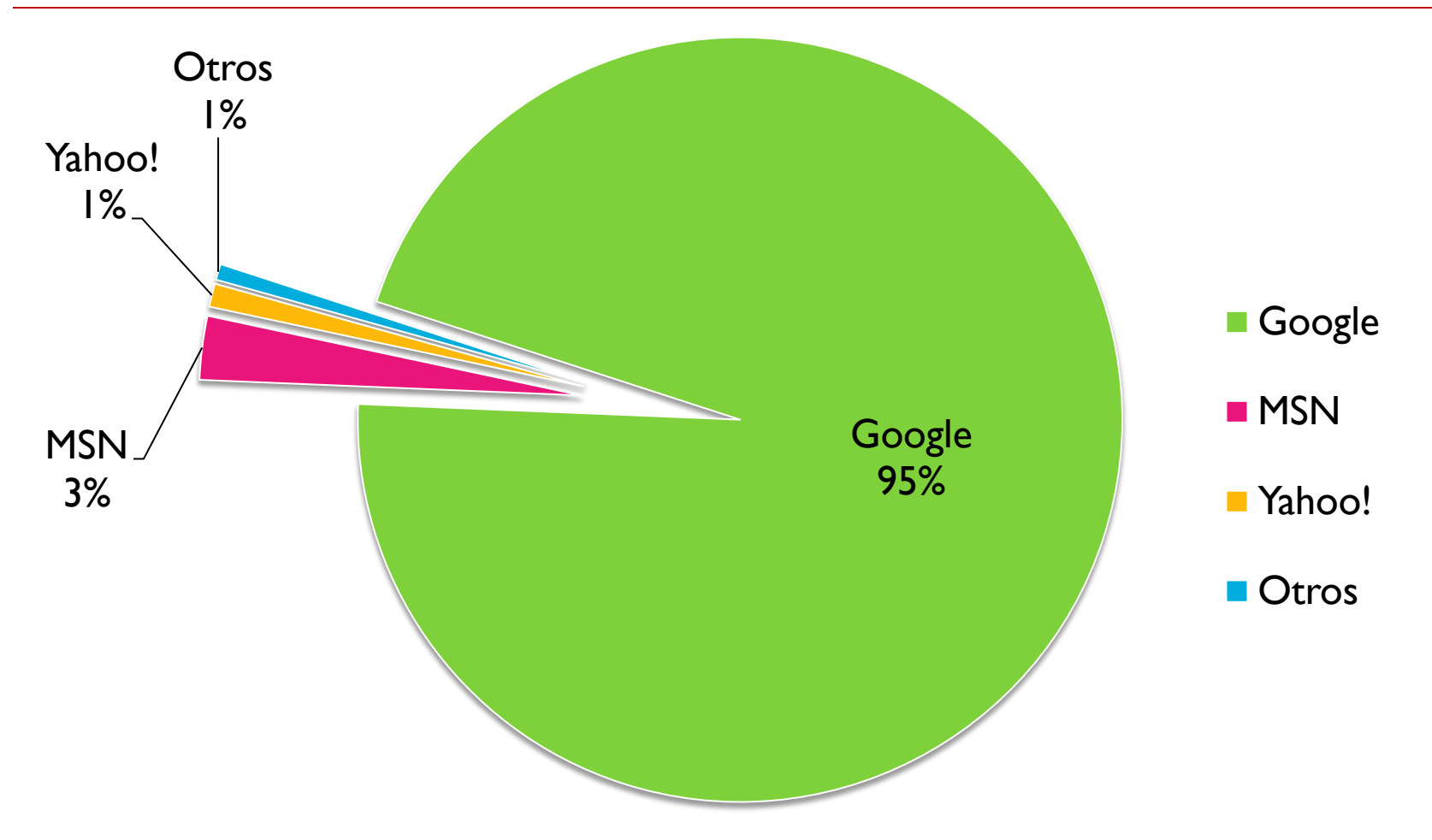

Datos Septiembre 2007 por [www.netsuus.com](http://www.netsuus.com/)

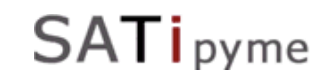

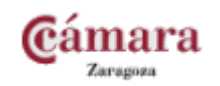

### Posicionamiento en Buscadores

Capitulo 3

### ¿Qué es el Posicionamiento en Buscadores?

 El posicionamiento es conseguir que una página Web aparezca entre los **mejores resultados en** las **búsquedas** que **realicen los usuarios** de Internet, con relación a una **palabra clave o** frase determinada.

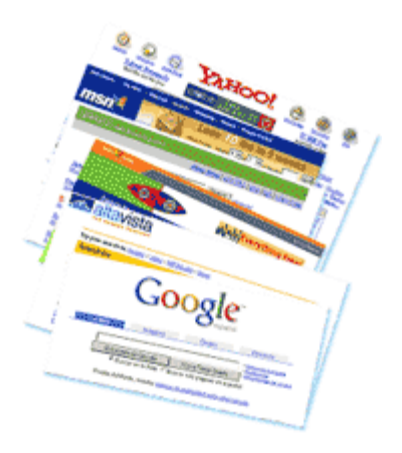

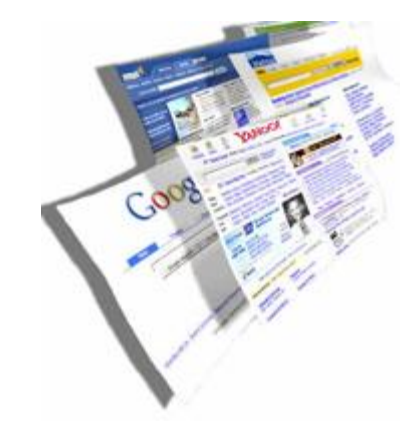

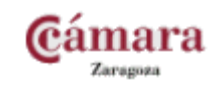

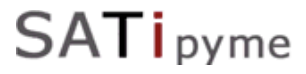

- Solo en Google se realizan diariamente más de 200 millones de Búsquedas.
- ▶ El 80% del tráfico que llega a su página web lo hace a través de los buscadores. En España el 95% a través de Google
- Existen millones de páginas Web en Internet. De poco sirve desarrollar un Sitio Web de Calidad si el Público Objetivo no sabe que existe o como encontrarlo.

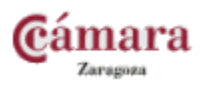

### Resultados de Búsqueda

#### **SERP (***Search Engine Results Page o Página de Resultados del* Buscador).

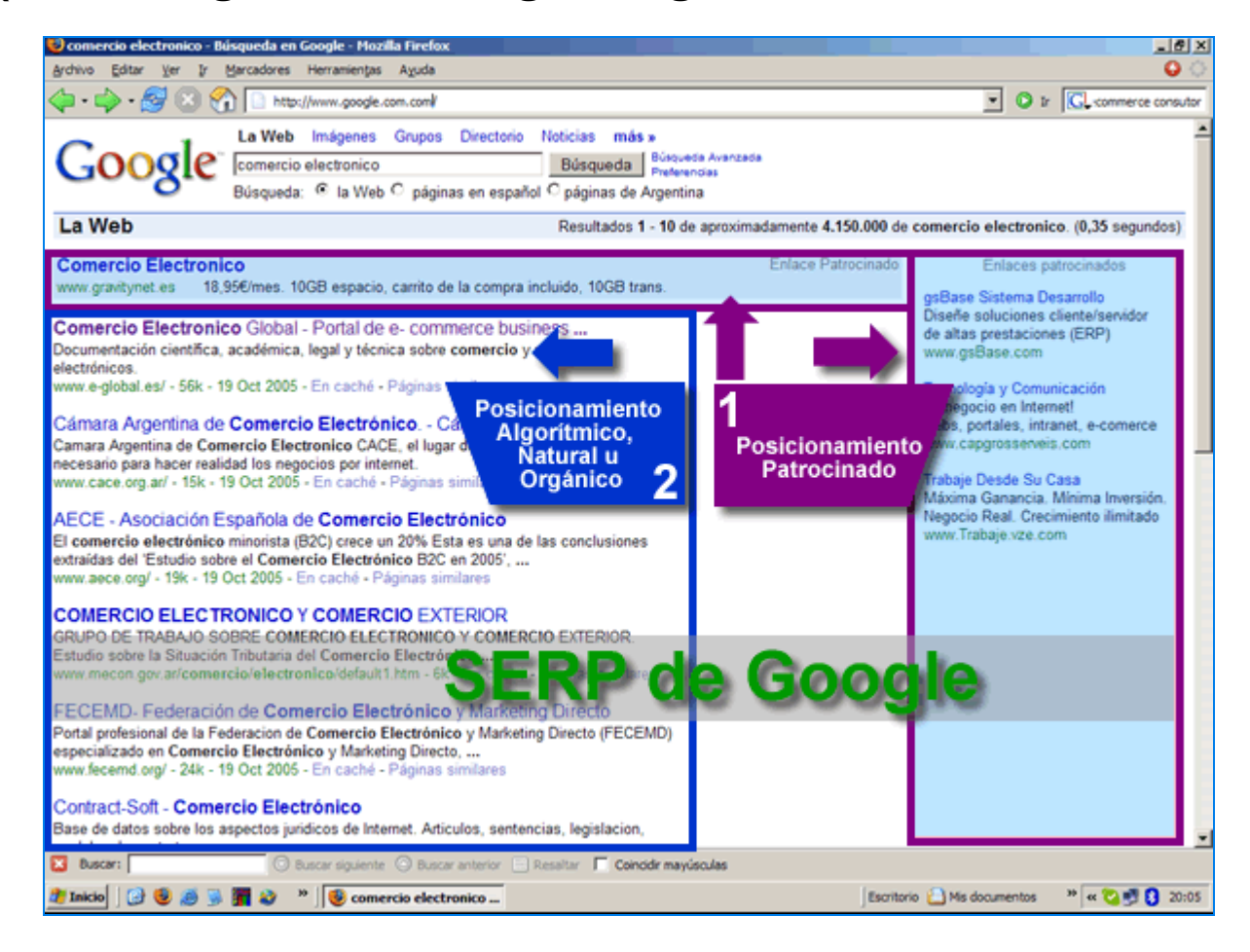

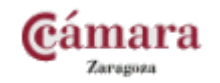

"Los anuncios contextuales son aquellos anuncios que **utilizan el contexto de la página** en el que se colocan de modo de mostrar los **anuncios relacionados con el contenido de la página**"

- Lugares más comunes donde se utilizan:
	- Buscadores
	- Páginas Web

pyme

SA<sub>1</sub>

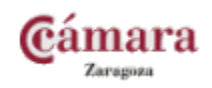

### CASO DE ADWORDS

**SATi**pyme

 Aparece junto a los resultados de una búsqueda en Google y esta relacionada con las palabras clave utilizadas en la búsqueda.

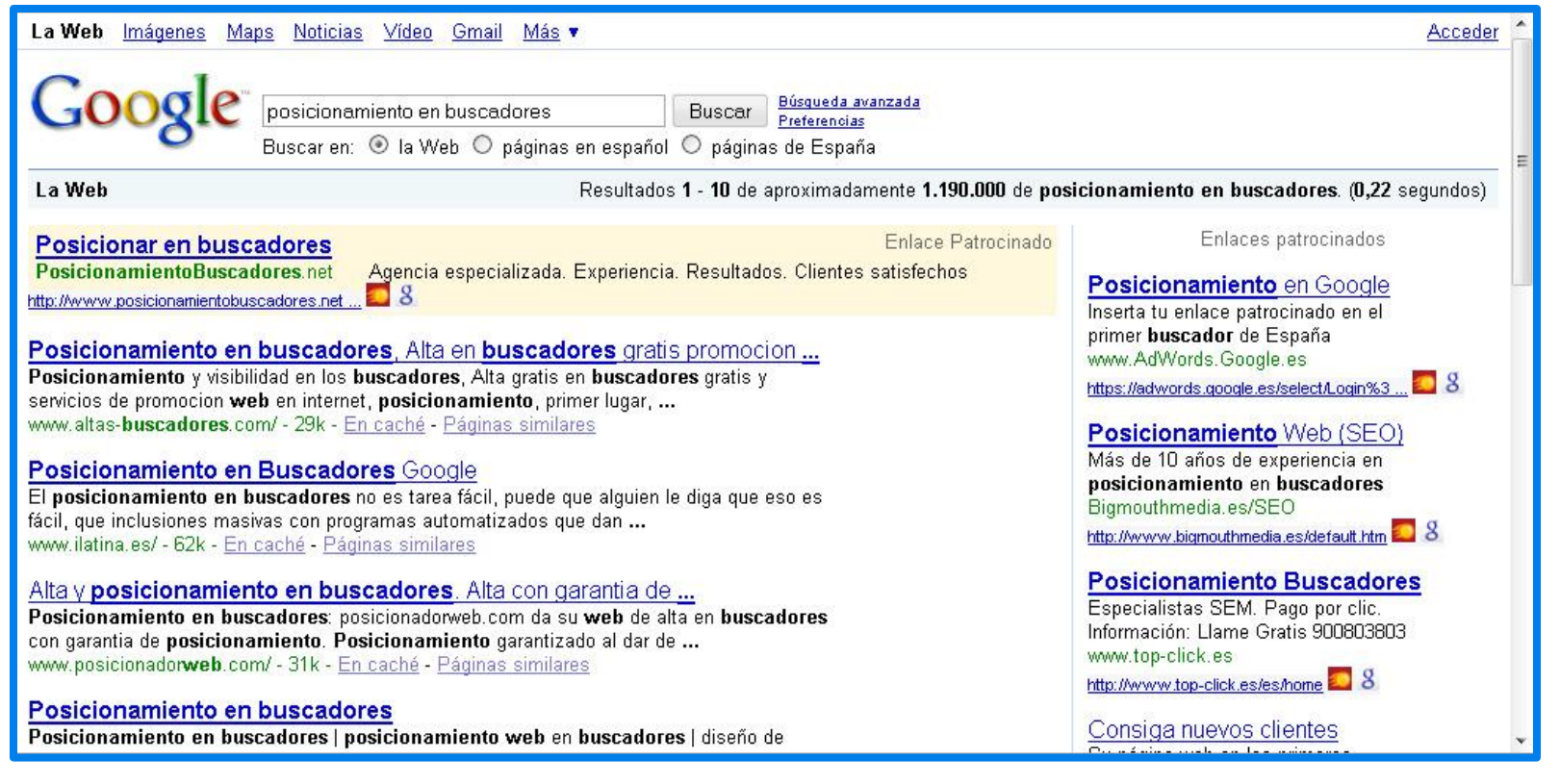

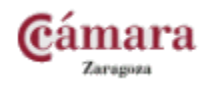

### ADWORDS

### Características:

- Pagas por Click realizado
- Las posiciones se subastan. Las palabras clave mas famosas, mas caro es el "click". Se rigen por ley de oferta y demanda.
- Cualquiera las puede gestionar. Flexibilidad total para modificarlas sobre la marcha
- Información total e instantánea sobre el rendimiento.

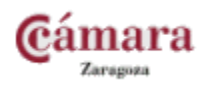

### CASO DE ADWORDS: BÚSQUEDA DE IMÁGENES

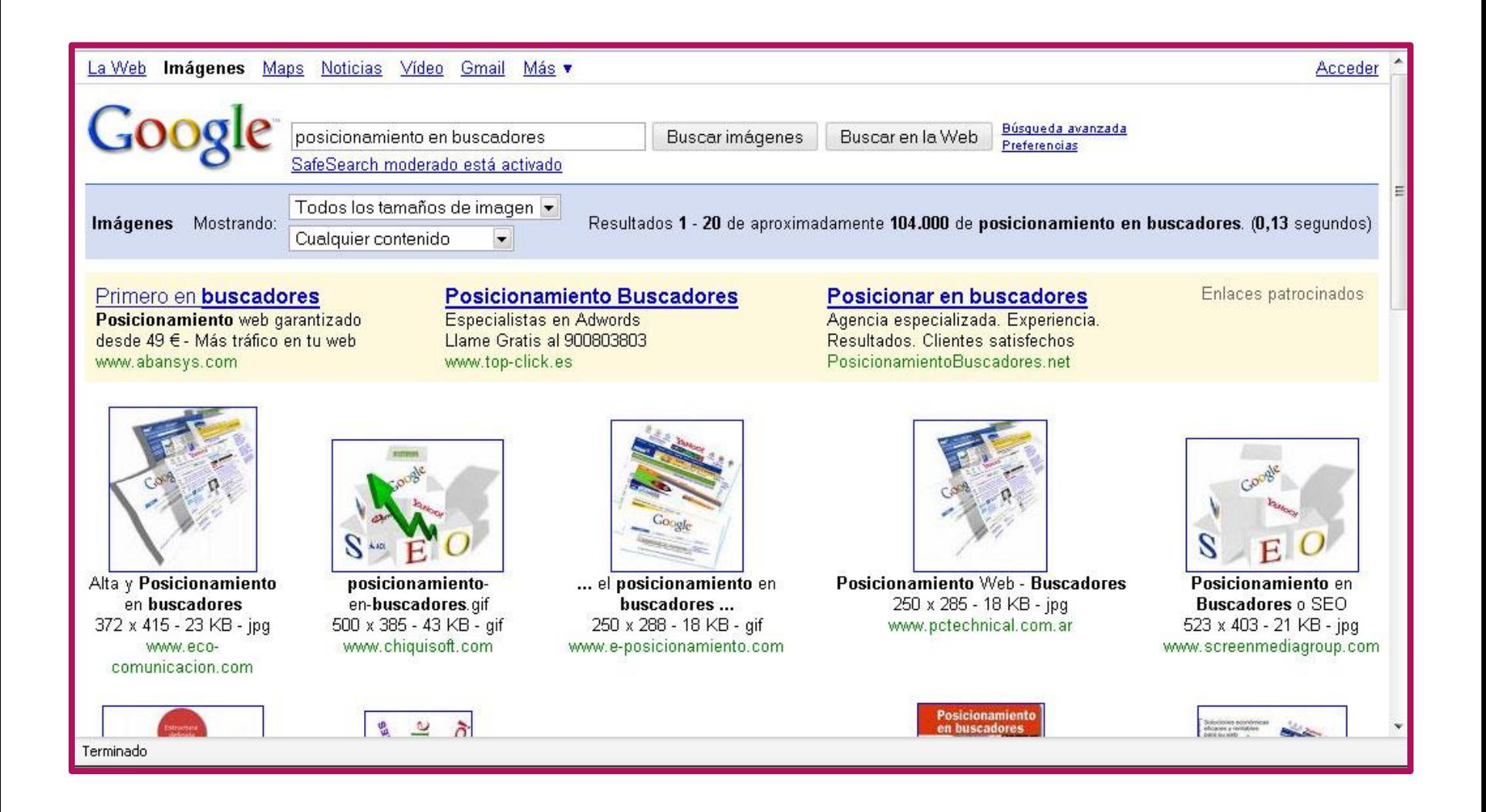

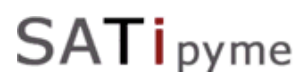

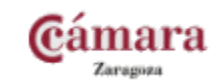

### PC EN PÁGINAS WEBS

**SATipyme** 

### Anuncios de Texto (Adsense)

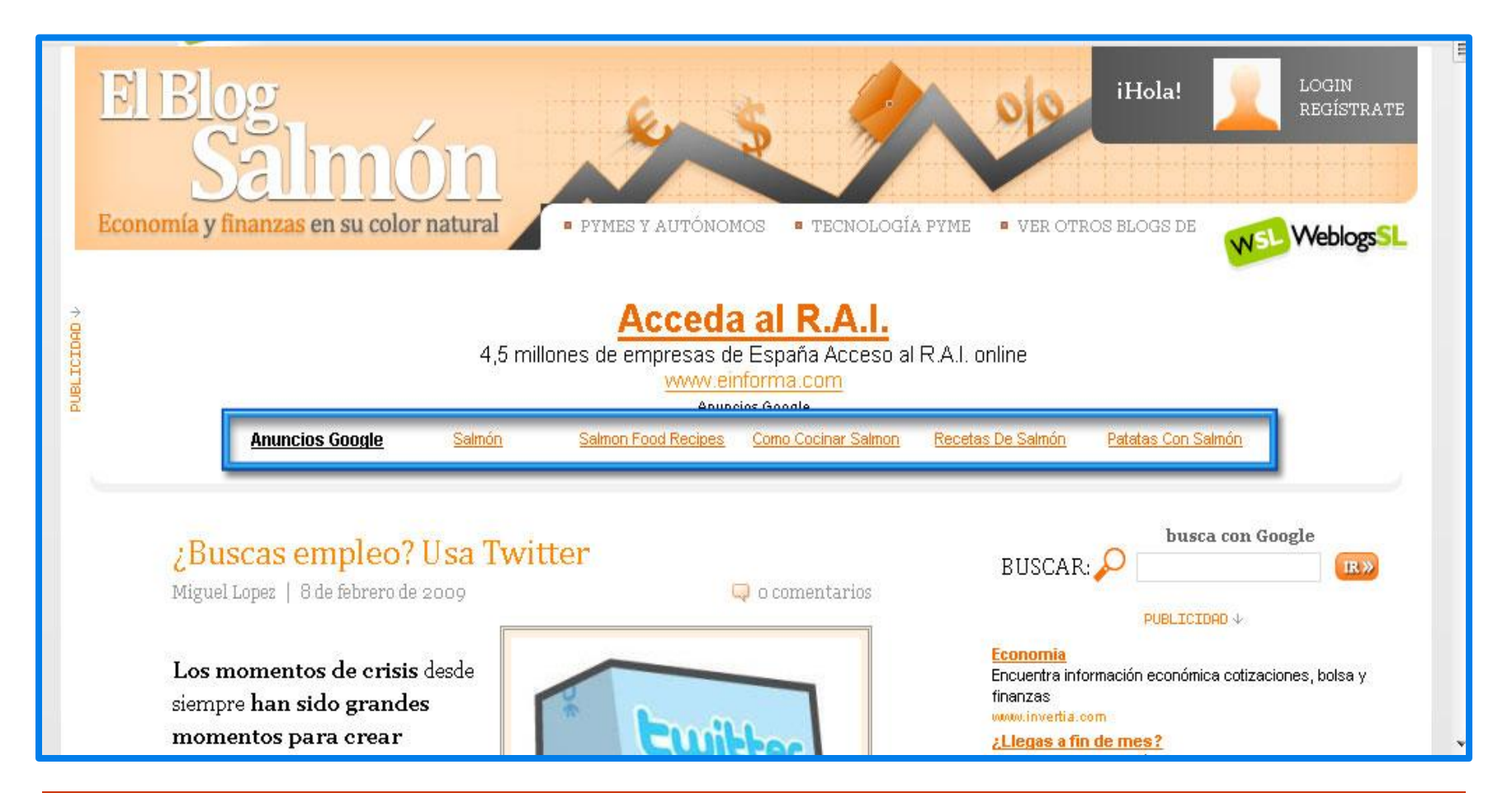

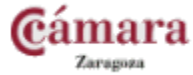

### PC EN PÁGINAS WEBS

### Anuncios Gráficos

**SATipyme** 

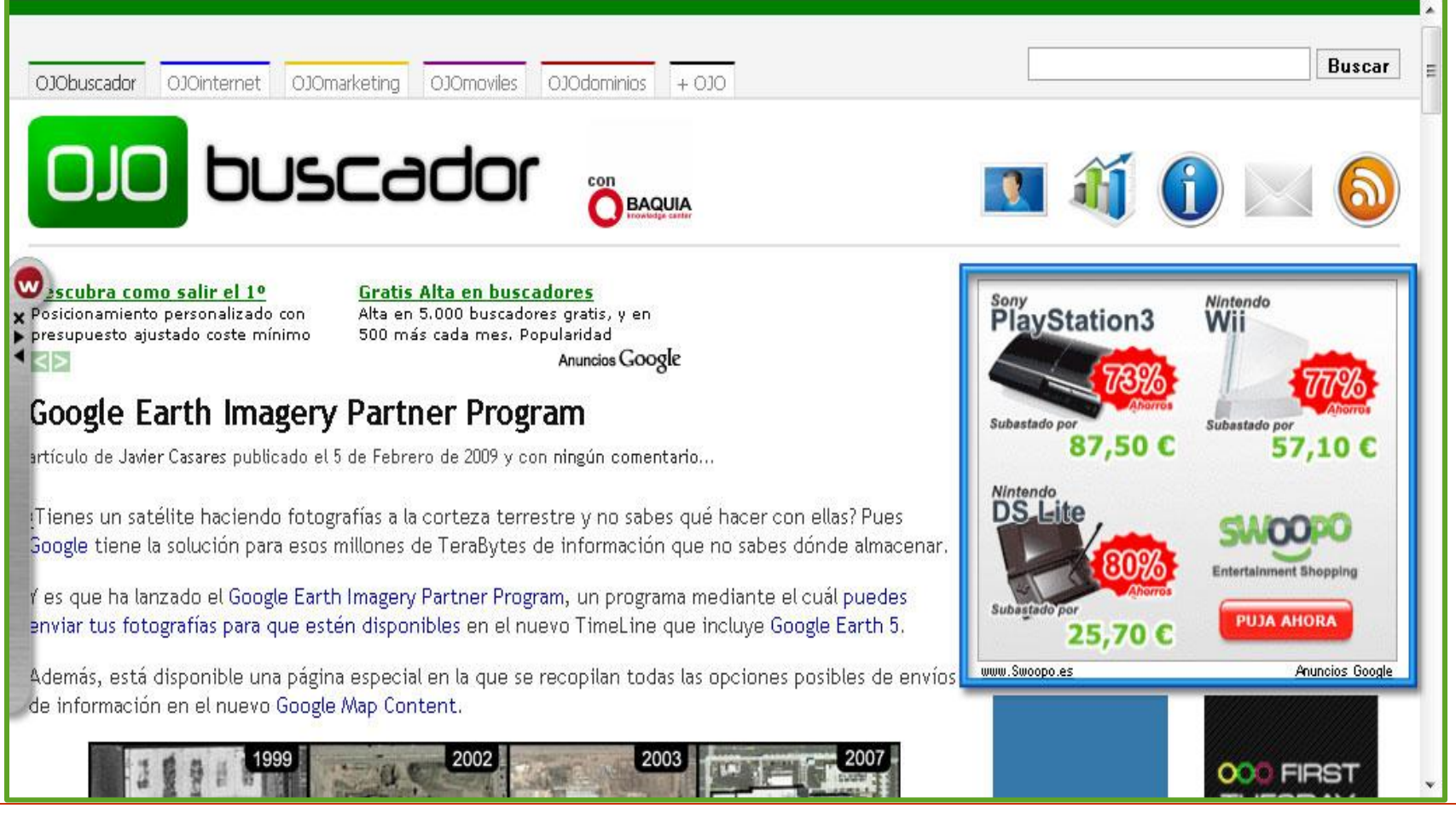

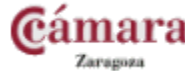

### PC EN PAGINAS WEBS

SATipyme

### Anuncios Video, Moviles, Maps

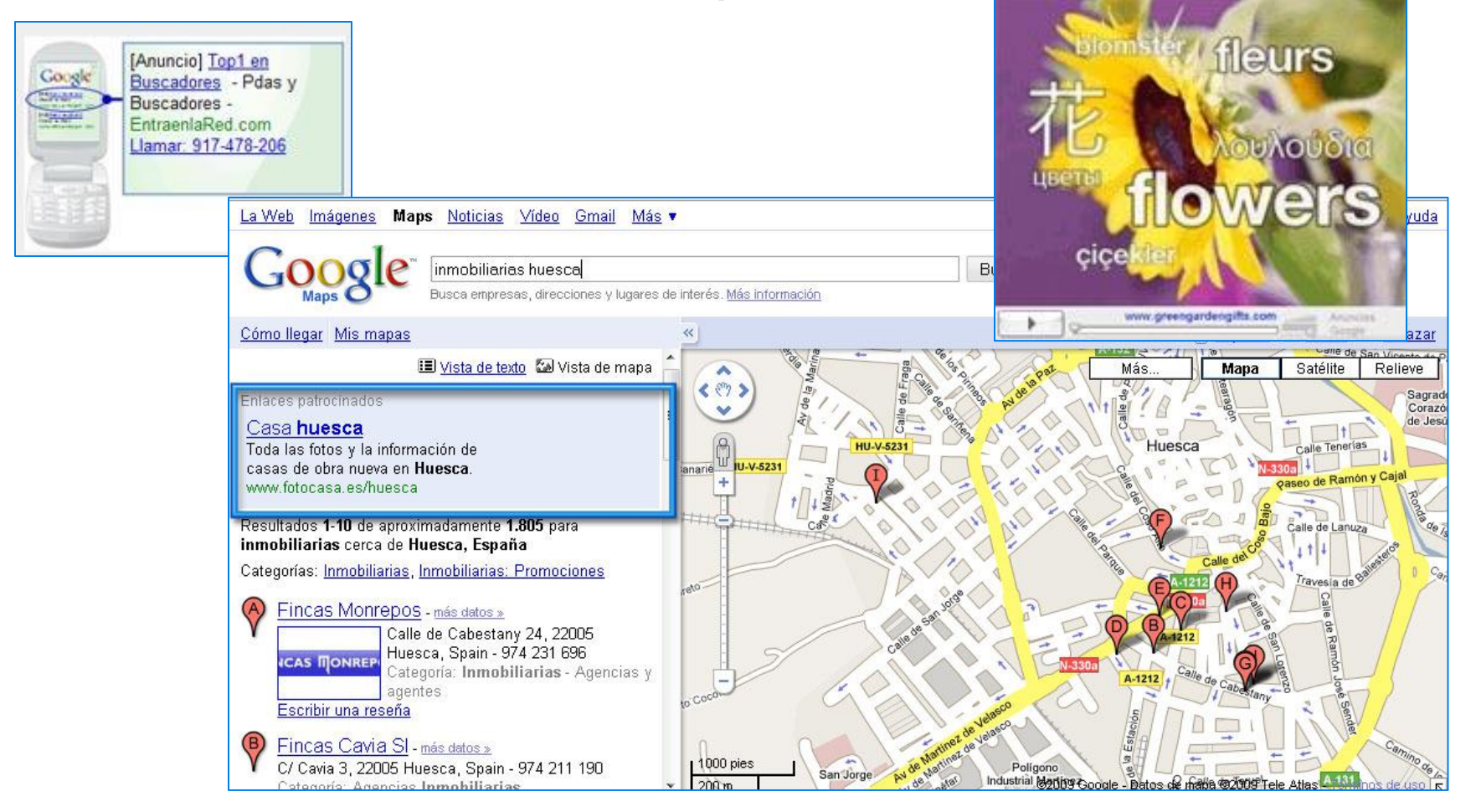

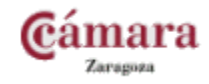

### Enlaces Patrocinados (SEM)

- **Es posible aparecer en los primeros** resultados del buscador
- $\triangleright$  No necesita tiempo para aparecer en los mejores resultados.
- ▶ Cuanto más paguemos, más arriba apareceremos.
- **Llegar a otros mercados en los que es** más difícil posicionarnos, como los de habla inglesa, francesa, etc.

### **VENTAJAS DESVENTAJAS**

- Coste muy elevado ( dependiendo del Sector y temporada)
- No genera Valor Añadido a nuestro Sitio. Por tanto no tiene durabilidad en el tiempo
- No tiene en cuenta la calidad de las Web que se anuncian, solo:
	- **Cuanto paga**
	- Mayor % de clics (audacia en el texto del anuncio)

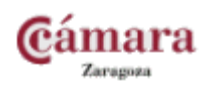

### Posicionamiento Orgánico (SEO)

- $\Box$  Es posible aparecer en los primeros resultados del buscador.
- □ Posición ganada es duradera en tiempo.
- Genera Valor Añadido a nuestra página. (+ Tiempo  $\rightarrow$  + Relevancia)
- **Q** Coste reducido.

### **VENTAJAS DESVENTAJAS**

- $\Box$  Hacen falta meses para estar bien posicionados, mínimo entre 6 y 12 meses, dependiendo del sector.
- **□** Llegar a otros mercados (importancia al lugar geográfico de la página o dominio.)
- $\Box$  Tecnología de programación Web. (Flash, Java,..)

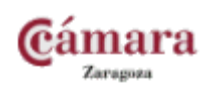

#### Branding.

**SATi** pyme

# ¿Y los Usuarios?

…

# ¿Qué prefieren?

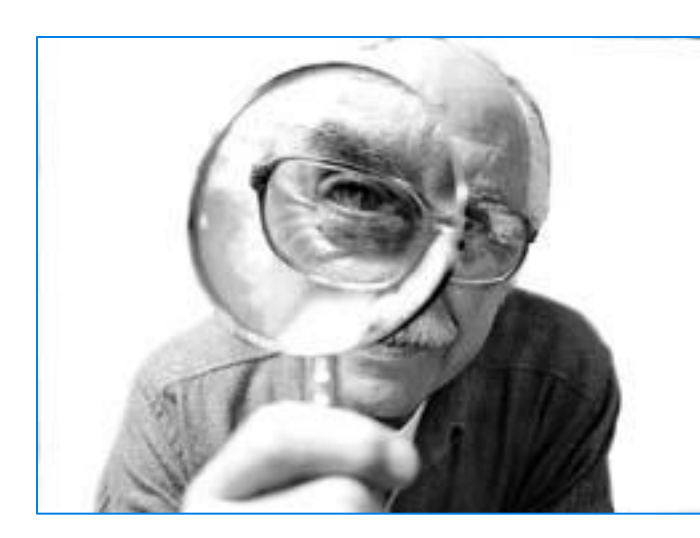

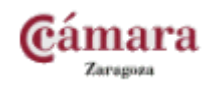

SATipyme

### **Google , "El triangulo de Oro"**

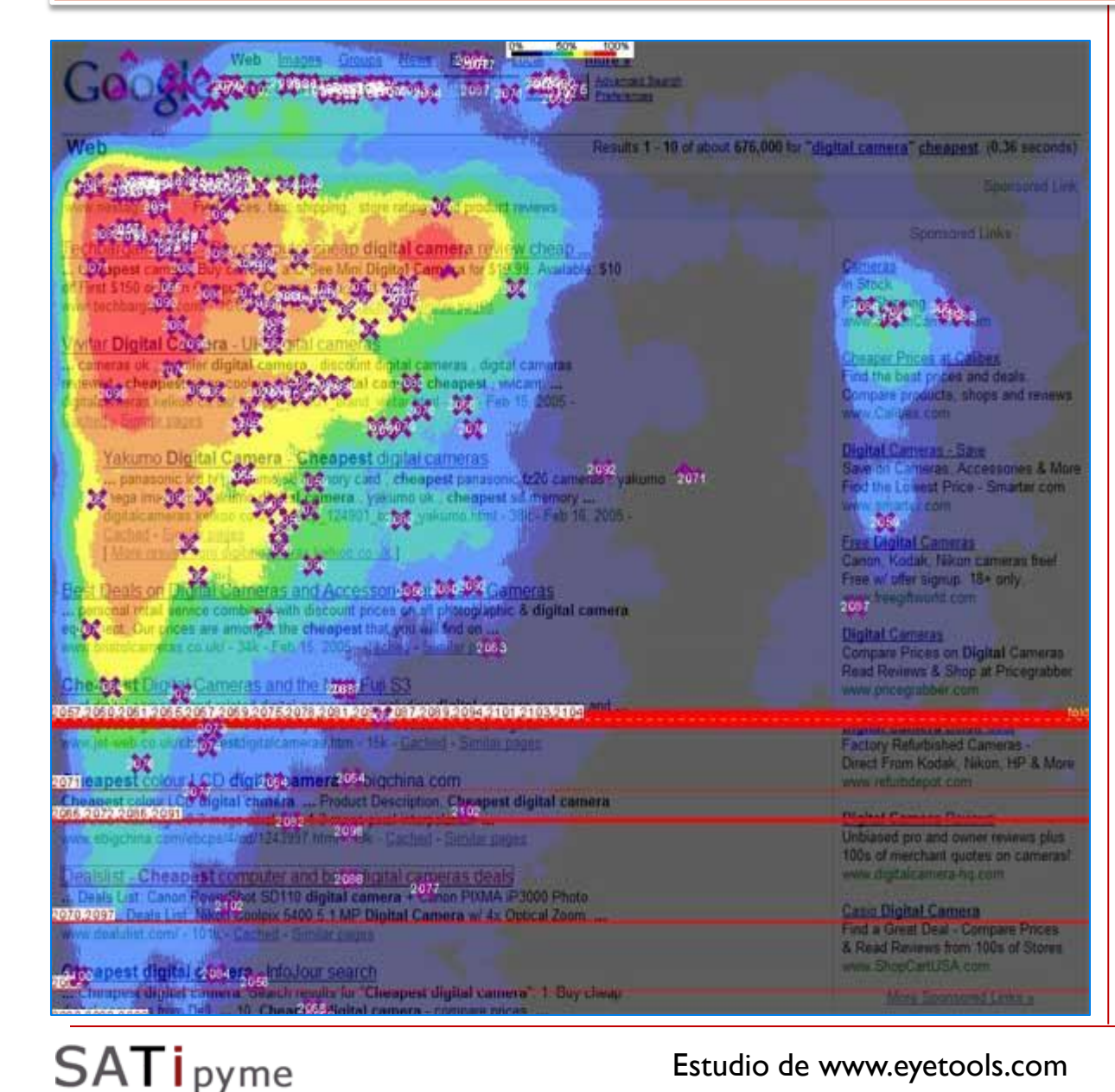

□ 90% observa el Posicionamiento Orgánico.

 $\Box$  Los usuarios se fijan en los 3 primeros Resultados

 $\Box$  Los enlaces patrocinados solo reciben un 5% de Clics de los posibles clientes potenciales.

□ Los usuarios ponen el ojo en la parte superior izquierda.

 **CONCLUSIÓN:**  Debemos luchar por las 3 Primeras posiciones.

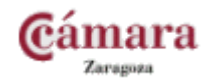

#### Estudio de www.eyetools.com

### **Google , "El triangulo de Oro"**

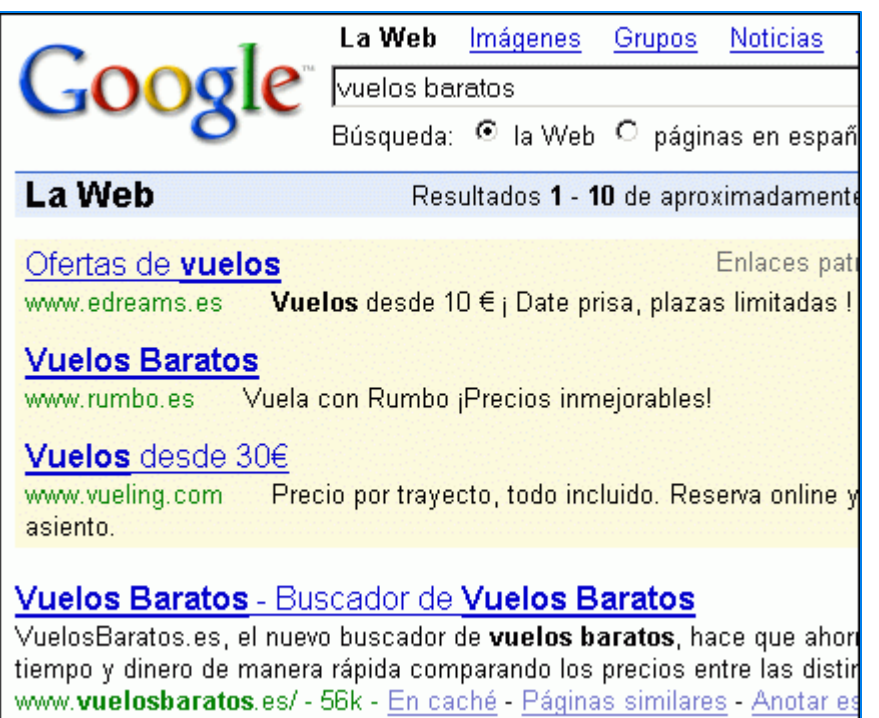

 **El triángulo de oro sigue cumpliéndose a pesar del paso de los años.**

 **Los usuarios no saben distinguir la publicidad de los resultados relevantes**. Se piensan que están en rosado por tener más RELEVANCIA

 **CONCLUSIÓN: Debemos luchar por las 3 Primeras posiciones.**

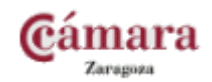

### **Sesgo de la Calidad de los resultados :**

- Los usuarios creen que las primera posiciones en las SERPs de los buscadores se corresponden con los sitios web de mejor calidad.
- Por supuesto que no es verdad.

#### **Clicks en los Primeros :**

- Está comprobado que existe una tendencia a hacer click en las primeras posiciones de las SERPs, y esto significa aumentar el flujo de tráfico a nuestro sitio web.
- **Conseguir Conversión**: El objetivo real en marketing no es solo conseguir tráfico hacia nuestro sitio web, sino conseguir que los visitantes compren el producto o servicio, o satisfagan sus expectativas.

#### **Lectura del texto asociado:**

- Los usuarios leen el texto asociado a los primeros resultados de las búsquedas.
- **Ejemplo: "[Botas de Montaña](http://www.google.es/search?hl=es&q=botas+de+monta%C3%B1a&btnG=Buscar+con+Google&meta=&aq=f&oq=)"**

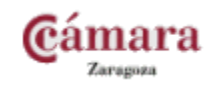

### Optimización Web

Capitulo 4

▶ El proceso de optimización de sitios Web se basa en intentar que el robot de búsqueda sea capaz de **indexar nuestro sitio en su totalidad**.

> ¿Cuántas páginas de mi sitio están indexadas? [site:www.misitio.com](http://www.google.es/search?hl=es&q=site:www.satipyme.com&btnG=Buscar+con+Google&meta=&aq=f&oq=)

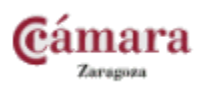

**SAT** l pyme

### TÉCNICAS DE OPTIMIZACIÓN WEB

- Tras la indexación: Que **cada página se posicione por si misma**, según su contenido específico.
	- ▶ Por ejemplo:
		- ▶ Quiero comprar un "Nokia n97"
		- ▶ Busco en Google:"<mark>[Nokia n97](http://www.google.es/webhp?hl=es)</mark>"
		- El primer resultado es [www.nokia.es/productos/moviles/nokia-n97](http://www.nokia.es/productos/moviles/nokia-n97) (OK - He llegado en1 Click)
		- Si me hubiera llevado a Index, tendría que buscar donde esta ese producto dentro de la web [www.nokia.es](http://www.nokia.es/) (Llegaría en 3 click)

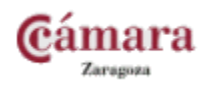

### CASO PRÁCTICO: FAVORECIENDO LA INDEXACIÓN

### ▶ Crear un SiteMap en Google Online

- **Vamos a [www.xml-sitemaps.com](http://www.xml-sitemaps.com/)**
- **Insertamos nuestra URL**
- Descargamos el archivo sitemap.xml
- Lo subimos a la Raíz del Sitio

### ▶ Caso Magento

Lo generamos con la propia herramienta.

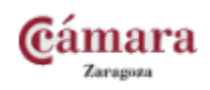

### CASO PRÁCTICO: FAVORECIENDO LA INDEXACIÓN

### ▶ Avisando a Google

- Necesario una cuenta en Gmail
- Accedemos a: [www.google.com/webmasters/sitemaps/login](http://www.google.com/webmasters/sitemaps/login)
- Añadimos nuestro sitio
- Verificamos que es vuestro sitio subiendo un archivo HTML a la raíz del sitio, o introduciendo un script
- Tras verificarlo, podréis acceder a una serie de resultados muy interesantes:
	- $\triangleright$  Como estadísticas de rastro(n° paginas indexadas, no encontradas, links,etc..)
	- y resultados de posicionamiento.

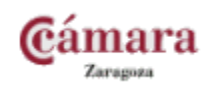

1) Análisis del sector y Elección de Palabras Clave.

- II) Factores clave previos a la optimización.
- **III) Optimización del Código fuente.**
- ▶ IV) Conclusiones

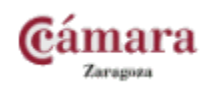

SAT I pyme

### I) ANÁLISIS DEL SECTOR

- ¿Con que expresiones está buscando mi cliente/usuario objetivo?
	- Herramientas para elegir palabras clave:
		- Google Adwords: <https://adwords.google.com/select/KeywordToolExternal>
		- Microsoft: <http://adlab.msn.com/ForecastV2/KeywordTrendsWeb.aspx>
		- Digital Point: <http://www.digitalpoint.com/tools/suggestion/>
		- SEOBOOK: <http://tools.seobook.com/keyword-tools/seobook/>
		- Google Suggest: <http://www.google.com/webhp?complete=1&hl=en>
- ¿Cuánta Competencia tengo en Internet?
- ¿La mayoría son empresas? ¿Portales?...
- Importancia del ámbito geográfico?

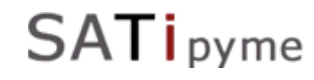

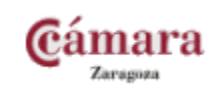

### CASO PRÁCTICO: ELECCIÓN DE PALABRAS CLAVE

### Uso de la Herramienta de Google

- <https://adwords.google.es/select/KeywordToolExternal>
- **Primeros Objetivos:** 
	- Optimización Páginas con los resultados obtenidos.
		- $\square$  Titles
		- $\Box$  H<sub>1</sub>, h<sub>2</sub>, etc.
		- $\sqcap$  Url
		- $\Box$  Negritas, Cursivas, etc

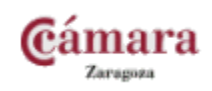

### II) PREVIO A LA OPTIMIZACIÓN

### ▶ Como leen los buscadores

- $\triangleright$  NO leen java ni flash  $\rightarrow$  Sólo código HTML estándar
- ▶ NO navegación por imágenes
	- Encuentran el enlace pero no el "anchor text"
- ▶ No usar Frames / Marcos / iFrames. Los buscadores los leen pero dan resultados caóticos
	- ▶ x ej. que alguno de los marcos de nuestra web tenga más PR que la principal

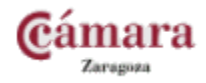

### ¿ COMO CONSEGUIR UNA ÓPTIMA INDEXACIÓN?

- Importancia de la página de inicio.  $\mathbf{I}$ .
- Estructuración Global del Sitio.  $\overline{\mathbf{z}}$
- 3. Contenido.
- 4. Palabras Claves.

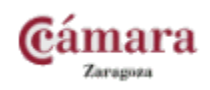

### 1. OPTIMIZACIÓN DE LA HOME

### No Flash!.

- Ejemplo: [www.laespanola.es](http://www.laespanola.es/) / [site:www.laespanola.es](http://www.google.es/search?q=site:www.laespanola.es&sourceid=navclient-ff&ie=UTF-8&rls=GGGL,GGGL:2006-35,GGGL:es) / [cache](http://66.102.9.104/search?q=cache:-75nDeghmIQJ:www.laespanola.es/+site:www.laespanola.es&hl=es&gl=es&strip=1) /
- ▶ Optimo: [www.vinissimus.com](http://www.vinissimus.com/) / [site:www.vinissimus.com](http://www.google.es/search?hl=es&rlz=1B3GGGL_esES243ES243&q=site:www.vinissimus.com&btnG=Buscar&meta=) / cache "[Laus](http://www.google.es/webhp?hl=es) [Gewürztraminer](http://www.google.es/webhp?hl=es)" /
- ▶ No Java en los enlaces.
	- Ejemplo: [www.ef.com](http://www.ef.com/)
- Menús generales visibles en la Web
	- *Nota: También es óptimo que existan más enlaces que apunten*  hacia un nivel de profundidad mayor.

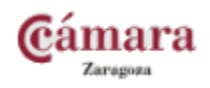

### 2. ESTRUCTURA GLOBAL DEL SITIO.

- ▶ Webs no demasiado profundas.
	- Nota: No solo es importante para la óptima indexación del robot. Usabilidad: Encontrar los que busco en 3 clics!
- Usabilidad y Navegabilidad.
- Todas las páginas del Sitio deben estar enlazadas entre si.
- URLs optimizadas con las palabras clave.
	- **Ejemplo en Kukuxumusu, "camiseta de chica Marilyng Monroe"**
	- ▶ Lo optimo sería: [http://www.kukuxumusu.com/catalogo/camiseta\\_chica\\_marilyng\\_mo](http://www.kukuxumusu.com/catalogo/camiseta_chica_corazon.php) [nroe.php](http://www.kukuxumusu.com/catalogo/camiseta_chica_corazon.php)

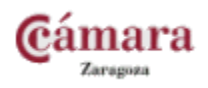

### 2. ESTRUCTURA GLOBAL DEL SITIO.

Uso de Hojas de Estilo. (Separar el contenido del diseño)

- Ejemplo sin css: <http://www.unizar.es/> (56 KB)  $\rightarrow$  70% código
- Ejemplo con css:  $\frac{http://www.ucm.es/}{http://www.ucm.es/}{(13 KB)}$  $\frac{http://www.ucm.es/}{http://www.ucm.es/}{(13 KB)}$  $\frac{http://www.ucm.es/}{http://www.ucm.es/}{(13 KB)}$  + 70% contenido

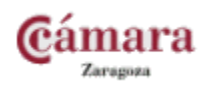

### 3. CONTENIDO

▶ El Contenido es el rey.

- A mayor contenido  $\rightarrow$  más expresiones claves  $\rightarrow$  más apareceremos en los buscadores.
- Blogs excelentes para el posicionamiento.
- **Textos no demasiado extensos.** 
	- Mayor número de páginas y más optimizadas.

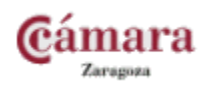

- ▶ Centrarse en una o varias palabras clave para optimizar una página.
- ▶ La densidad debe estar entre 3% 6%.
	- **Más** se considera sobre optimización.
- **Principio de Proximidad:** Hacer que las expresiones claves aparezcan especialmente al inicio del texto de la página.

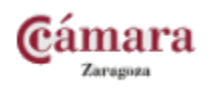

- Cada vez más los usuarios utilizan frases con más palabras y con menos artículos.
	- ▶ Ejemplo:
		- Comprar un piso en Madrid
		- Comprar piso Madrid
- Si se dirige a un mercado localizado geográficamente, combinar las expresiones clave con la ciudad, comarca, región o país.
- Usar las expresiones clave, en:
	- $\blacktriangleright$  Title
	- $\blacktriangleright$  Url
	- $\blacktriangleright$  H1

**SATi** pyme

- Contenido
	- **Ejemplo:** <http://www.casavivamadrid.com/paneljapones/index.html> [\(panel japones\)](http://www.google.es/webhp?hl=es)
	- Ejemplo: [http://www.newlink.es](http://www.newlink.es/) [\(cursos en el extranjero](http://www.google.es/webhp?hl=es))

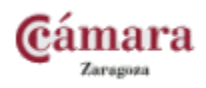

### III) OPTIMIZACIÓN DEL CÓDIGO

#### HTML : Etiquetas <HEAD> y <BODY>

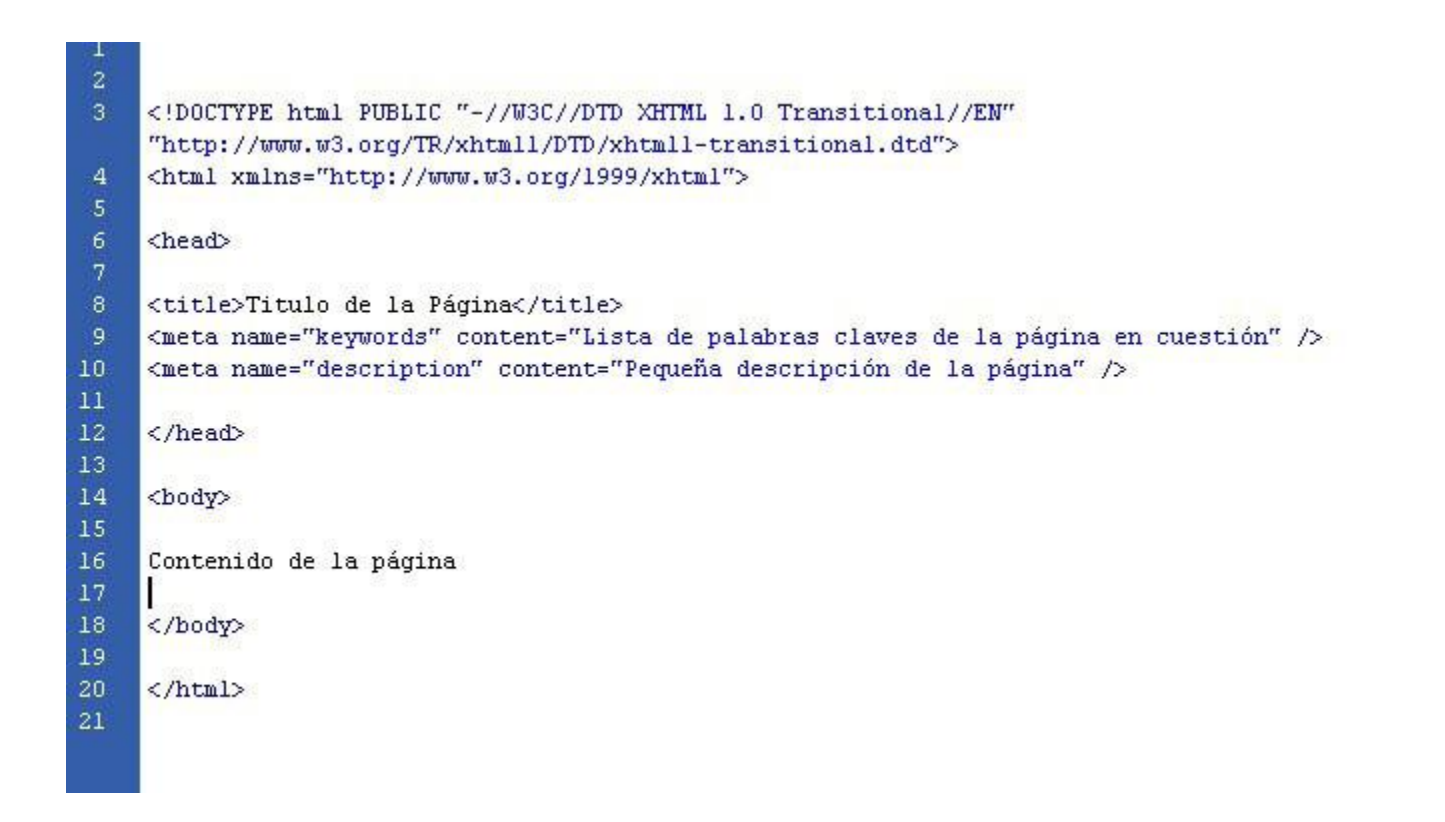

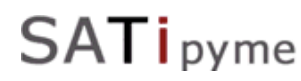

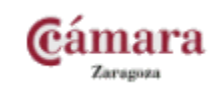

### ETIQUETAS <HEAD>

### **META TAGS**

- Meta Keywords
- **Meta Description / Técnicas de Venta**

### **TITLE**

No más de 60 Caracteres.

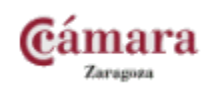

### EJEMPLO ETIQUETAS <HEAD>

SATipyme

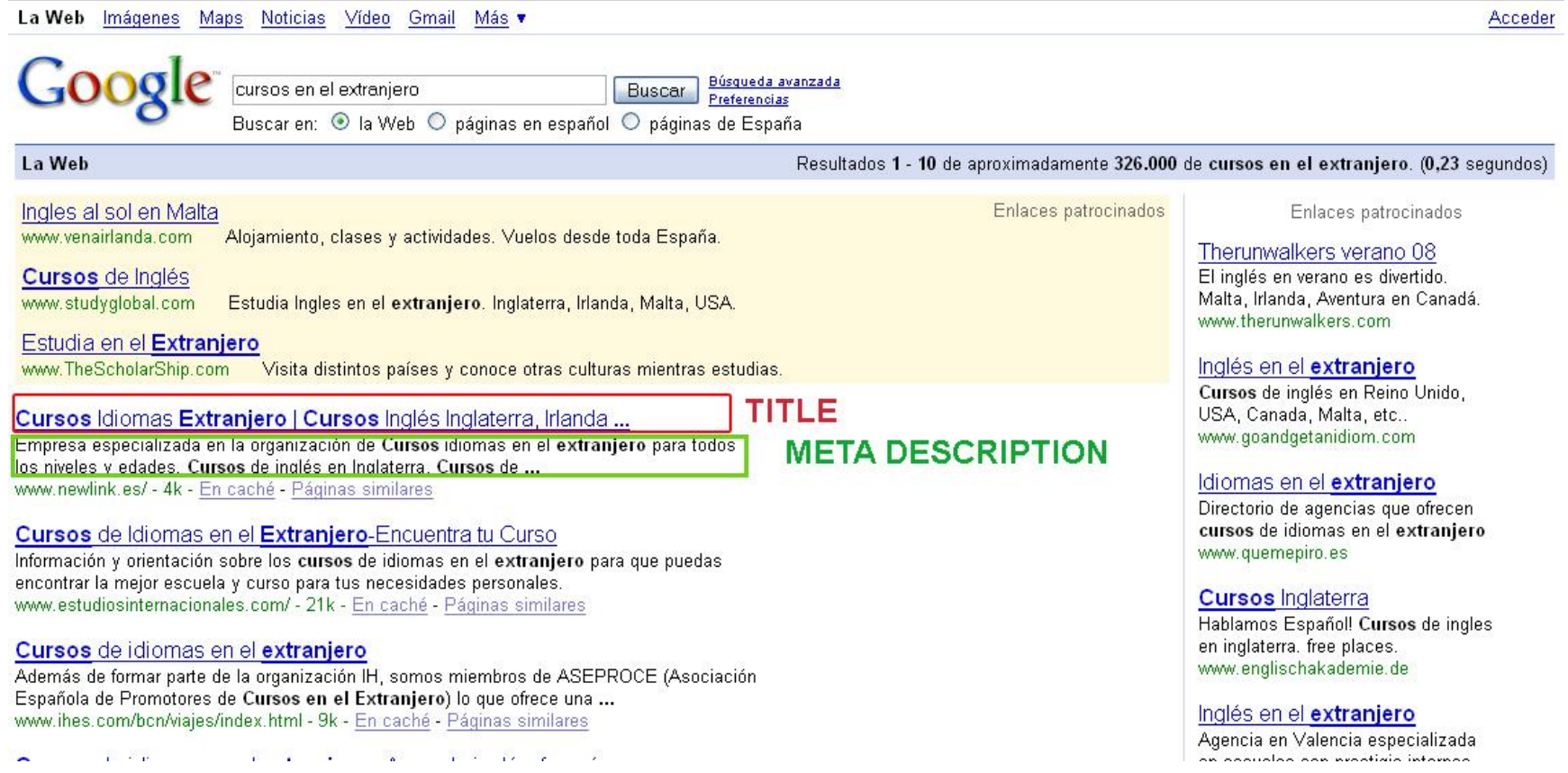

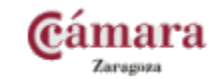

### **OPTIMIZACIÓN ETIQUETAS <BODY>**

### **Etiquetas de texto resaltado:**

- $\triangleright$  <HI>,<H2>,....<H6>
- <strong> (**negrita);**
- <I> (*cursiva);*
- $\blacktriangleright$  etc...

### **Imágenes :**

- $\blacktriangleright$  <ALT>
- **•** Optimizar nombre de archivos.

### **Enlaces hacia páginas interiores .**

- **Importante que sean de texto.**
- *Anchor Text*

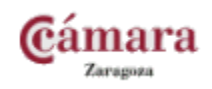

- ▶ Reunir nuestras expresiones objetivo
- Localizar las etiquetas fundamentales
- Optimización del Contenido

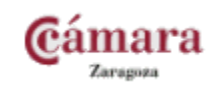

### IV) CONCLUSIONES

- ▶ ¿Qué hemos conseguido con un buen Posicionamientos?
	- **F** Tráfico cualificado.
	- ▶ Branding.
		- Aumento de su Imagen Corporativa:
			- $\Box$  Visibilidad de su Página por diferentes expresiones clave = Percepción de su empresa como Referente del Sector (Importancia en el Campo en que se mueve su empresa)
			- Ejemplo: Pisos Zaragoza / Apartamentos Zaragoza / Casas Zaragoza
	- ▶ Bajo coste.
		- El tráfico obtenido a través de una campaña constante de posicionamiento en buscadores tiene el coste por visitante real más bajo que cualquier otro método de promoción por Internet.
		- ▶ Retorno de Inversión
	- Durabilidad / Valor Añadido.

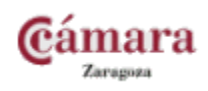

### Promoción de la Web

Capítulo 5

### CONSEGUIR ENLACES HACIA MI PÁGINA

### ▶ Objetivo: Aumentar la popularidad de la Web

- Alta en directorios, portales relevantes de mi sector, comentar en Blogs, foros, etc.
- A mayor n° de enlaces  $\rightarrow$  Mayor Popularidad
- A mayor n° de enlaces de páginas similares  $\rightarrow$  Mayor Popularidad
	- ▶ Indicador: PageRank de Google

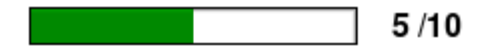

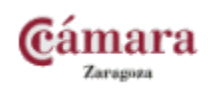

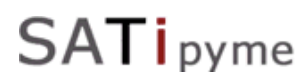

### CONSEGUIR ENLACES HACIA MI PÁGINA

### **Directorios**

- 01- http://dmoz.org/ (tardan meses en aceptarte)
- 02- http://es.dir.yahoo.com/ (gratuita o de pago)
- 03.- http://www.hispanoempresa.com/ (solo empresas)
- 04.- http://www.deltiron.com/directorio/
- 05.- http://www.alego.com (sólo sitios en España)
- 06.- http://www.tagoror.com/directorio\_web.html (1999)
- 07.- http://www.avizora.com/ (es del año 2000)
- 08.- http://www.ezilon.com/php/esp.php (versión española).
- 09.- http://www.buscadorespanol.com/
- 10 .- http://directorio.batiburrillo.net/ (Es del 2002).

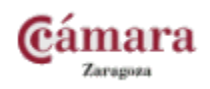

- ▶ Nos dirigimos a: www.visitas.es
- Elegimos la categoría más representativa de nuestro negocio
- Incluimos nuestros datos
- Ser pacientes...

**SATi** pyme

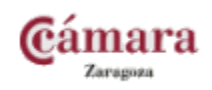

- N''No es Oro todo lo que reluce"
	- BUENOS CONTENIDOS.
	- US ABILIDAD / NAVEGABILIDAD.
	- ▶ POSICIONAMIENTO EN BUSCADORES.

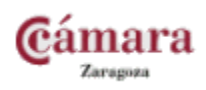

## Gracias por su atención

# ¿Preguntas?

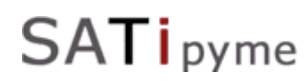

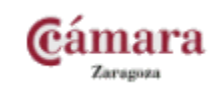

# alicia pac

POSICIONAMIENTO EN BUSCADORES & **MARKETING EN INTERNET** 

#### Descargar la Presentación en:

[www.aliciapac.com/cursoposicionamientobuscadores.pdf](http://www.aliciapac.com/cursoposicionamientobuscadores.pdf)

C/ Padre Huesca 1, 1ºE/ 22002 Huesca Tlf. 974 21 52 55 [www.aliciapac.com](http://www.aliciapac.com/) / apac@aliciapac.com